# **Datenschutzerklärung**

Wir haben diese Datenschutzerklärung (Fassung 09.09.2020) verfasst, um Ihnen gemäß der Vorgaben der [Datenschutz-Grundverordnung \(EU\) 2016/679](https://eur-lex.europa.eu/legal-content/DE/ALL/?uri=celex%3A32016R0679&tid=111406955) zu erklären, welche Informationen wir sammeln, wie wir Daten verwenden und welche Entscheidungsmöglichkeiten Sie als Besucher dieser Webseite haben.

Leider liegt es in der Natur der Sache, dass diese Erklärungen sehr technisch klingen, wir haben uns bei der Erstellung jedoch bemüht die wichtigsten Dinge so einfach und klar wie möglich zu beschreiben.

Wir haben technische und organisatorische Maßnahmen getroffen, um Ihre personenbezogenen Daten gegen Verlust, Veränderung, Entwendung oder Zugriffe unberechtigter Dritte zu schützen. Unsere IT Systeme sind so ausgerichtet, dass wir mit den Anforderungen der Art 32 ff. der EU Datenschutzgrundverordnung regelkonform sind.

## **I. Name und Anschrift des Verantwortlichen**

Der Verantwortliche im Sinne der Datenschutz-Grundverordnung und anderer nationaler Datenschutzgesetze der Mitgliedsstaaten sowie sonstiger datenschutzrechtlicher Bestimmungen ist die:

THP Medical Products Vertriebs GmbH Shuttleworthstraße 19 1210 Wien +43 1 292 82 80 [office@thp.at](mailto:office@thp.at) [www.thp.at](http://www.thp.at/)

# **II. Name und Anschrift des Datenschutzbeauftragten**

Die Datenschutzbeauftragten des Verantwortlichen sind:

Christian Bucher, MBA (CEO) [ch.bucher@thp.at](mailto:ch.bucher@thp.at) +43 664 968 29 62

Dr. Ondrej Bires (CEO) [o.bires@thp.at](mailto:o.bires@thp.at) +43 664 968 29 78

E-Mail: [datenschutz@thp.at](mailto:datenschutz@thp.at)

# **III. Inhalt der Datenschutzerklärung**

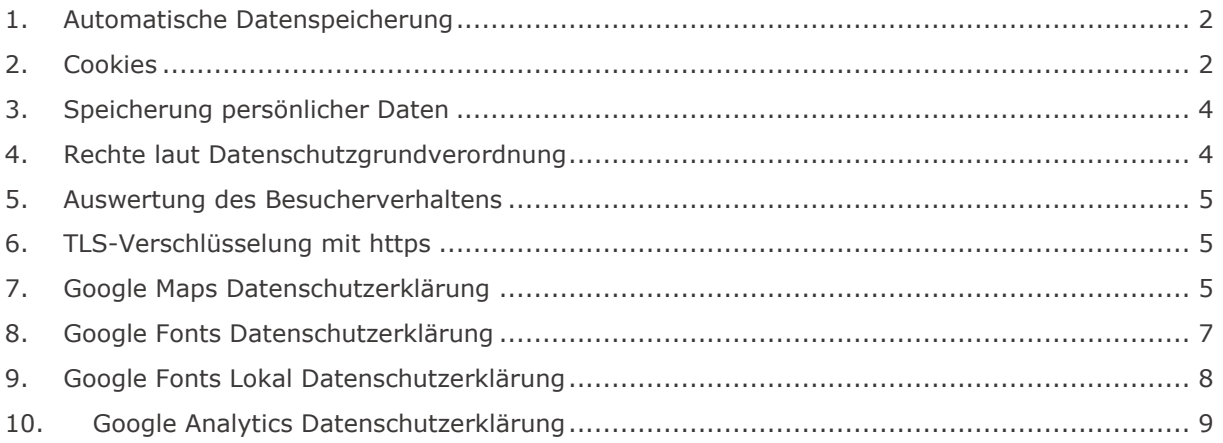

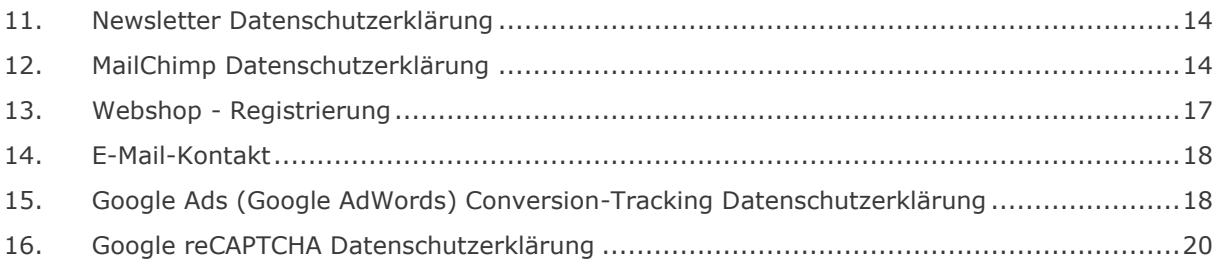

# **1. Automatische Datenspeicherung**

<span id="page-1-0"></span>Wenn Sie heutzutage Webseiten besuchen, werden gewisse Informationen automatisch erstellt und gespeichert, so auch auf dieser Webseite.

Wenn Sie unsere Webseite so wie jetzt gerade besuchen, speichert unser Webserver (Computer auf dem diese Webseite gespeichert ist) automatisch Daten wie

- die Adresse (URL) der aufgerufenen Webseite
- Browser und Browserversion
- das verwendete Betriebssystem
- die Adresse (URL) der zuvor besuchten Seite (Referrer URL)
- den Hostname und die IP-Adresse des Geräts von welchem aus zugegriffen wird
- Datum und Uhrzeit

in Dateien (Webserver-Logfiles).

In der Regel werden Webserver-Logfiles zwei Wochen gespeichert und danach automatisch gelöscht. Wir geben diese Daten nicht weiter, können jedoch nicht ausschließen, dass diese Daten beim Vorliegen von rechtswidrigem Verhalten eingesehen werden.

# **2. Cookies**

<span id="page-1-1"></span>Unsere Webseite verwendet HTTP-Cookies, um nutzerspezifische Daten zu speichern. Im Folgenden erklären wir, was Cookies sind und warum Sie genutzt werden, damit Sie die folgende Datenschutzerklärung besser verstehen.

### *Was genau sind Cookies?*

Immer wenn Sie durch das Internet surfen, verwenden Sie einen Browser. Bekannte Browser sind beispielsweise Chrome, Safari, Firefox, Internet Explorer und Microsoft Edge. Die meisten Webseiten speichern kleine Text-Dateien in Ihrem Browser. Diese Dateien nennt man Cookies.

Eines ist nicht von der Hand zu weisen: Cookies sind echt nützliche Helferlein. Fast alle Webseiten verwenden Cookies. Genauer gesprochen sind es HTTP-Cookies, da es auch noch andere Cookies für andere Anwendungsbereiche gibt. HTTP-Cookies sind kleine Dateien, die von unserer Webseite auf Ihrem Computer gespeichert werden. Diese Cookie-Dateien werden automatisch im Cookie-Ordner, quasi dem "Hirn" Ihres Browsers, untergebracht. Ein Cookie besteht aus einem Namen und einem Wert. Bei der Definition eines Cookies müssen zusätzlich ein oder mehrere Attribute angegeben werden.

Cookies speichern gewisse Nutzerdaten von Ihnen, wie beispielsweise Sprache oder persönliche Seiteneinstellungen. Wenn Sie unsere Seite wieder aufrufen, übermittelt Ihr Browser die "userbezogenen" Informationen an unsere Seite zurück. Dank der Cookies weiß unsere Webseite, wer Sie sind und bietet Ihnen die Einstellung, die Sie gewohnt sind. In einigen Browsern hat jedes Cookie eine eigene Datei, in anderen wie beispielsweise Firefox sind alle Cookies in einer einzigen Datei gespeichert.

Es gibt sowohl Erstanbieter Cookies als auch Drittanbieter-Cookies. Erstanbieter-Cookies werden direkt von unserer Seite erstellt, Drittanbieter-Cookies werden von Partner-Webseiten (z.B. Google Analytics) erstellt. Jedes Cookie ist individuell zu bewerten, da jedes Cookie andere Daten speichert. Auch die Ablaufzeit eines Cookies variiert von ein paar Minuten bis hin zu ein paar Jahren. Cookies sind keine Software-Programme und enthalten keine Viren, Trojaner oder andere "Schädlinge". Cookies können auch nicht auf Informationen Ihres PCs zugreifen.

So können zum Beispiel Cookie-Daten aussehen:

Name: ga Wert: GA1.2.1326744211.152111406955-9 Verwendungszweck: Unterscheidung der Webseitenbesucher Ablaufdatum: nach 2 Jahren

Diese Mindestgrößen sollte ein Browser unterstützen können:

- Mindestens 4096 Bytes pro Cookie
- Mindestens 50 Cookies pro Domain
- Mindestens 3000 Cookies insgesamt

#### *Welche Arten von Cookies gibt es?*

Die Frage welche Cookies wir im Speziellen verwenden, hängt von den verwendeten Diensten ab und wird in den folgenden Abschnitten der Datenschutzerklärung geklärt. An dieser Stelle möchten wir kurz auf die verschiedenen Arten von HTTP-Cookies eingehen.

Man kann 4 Arten von Cookies unterscheiden:

#### Unerlässliche Cookies

Diese Cookies sind nötig, um grundlegende Funktionen der Webseite sicherzustellen. Zum Beispiel braucht es diese Cookies, wenn ein User ein Produkt in den Warenkorb legt, dann auf anderen Seiten weitersurft und später erst zur Kasse geht. Durch diese Cookies wird der Warenkorb nicht gelöscht, selbst wenn der User sein Browserfenster schließt.

#### Zweckmäßige Cookies

Diese Cookies sammeln Infos über das Userverhalten und ob der User etwaige Fehlermeldungen bekommt. Zudem werden mithilfe dieser Cookies auch die Ladezeit und das Verhalten der Webseite bei verschiedenen Browsern gemessen.

#### Zielorientierte Cookies

Diese Cookies sorgen für eine bessere Nutzerfreundlichkeit. Beispielsweise werden eingegebene Standorte, Schriftgrößen oder Formulardaten gespeichert.

#### Werbe-Cookies

Diese Cookies werden auch Targeting-Cookies genannt. Sie dienen dazu dem User individuell angepasste Werbung zu liefern. Das kann sehr praktisch, aber auch sehr nervig sein.

Üblicherweise werden Sie beim erstmaligen Besuch einer Webseite gefragt, welche dieser Cookiearten Sie zulassen möchten. Und natürlich wird diese Entscheidung auch in einem Cookie gespeichert.

#### *Wie kann ich Cookies löschen?*

Wie und ob Sie Cookies verwenden wollen, entscheiden Sie selbst. Unabhängig von welchem Service oder welcher Webseite die Cookies stammen, haben Sie immer die Möglichkeit Cookies zu löschen, zu deaktivieren oder nur teilweise zuzulassen. Zum Beispiel können Sie Cookies von Drittanbietern blockieren, aber alle anderen Cookies zulassen.

Wenn Sie feststellen möchten, welche Cookies in Ihrem Browser gespeichert wurden, wenn Sie Cookie-Einstellungen ändern oder löschen wollen, können Sie dies in Ihren Browser-Einstellungen finden:

[Chrome: Cookies in Chrome löschen, aktivieren und verwalten](https://support.google.com/chrome/answer/95647?tid=111406955)

[Safari: Verwalten von Cookies und Websitedaten mit Safari](https://support.apple.com/de-at/guide/safari/sfri11471/mac?tid=111406955)

[Firefox: Cookies löschen, um Daten zu entfernen, die Websites auf Ihrem Computer abgelegt](https://support.mozilla.org/de/kb/cookies-und-website-daten-in-firefox-loschen?tid=111406955)  [haben](https://support.mozilla.org/de/kb/cookies-und-website-daten-in-firefox-loschen?tid=111406955)

[Internet Explorer: Löschen und Verwalten von Cookies](https://support.microsoft.com/de-at/help/17442/windows-internet-explorer-delete-manage-cookies?tid=111406955)

[Microsoft Edge: Löschen und Verwalten von Cookies](https://support.microsoft.com/de-at/help/4027947/windows-delete-cookies?tid=111406955)

Falls Sie grundsätzlich keine Cookies haben wollen, können Sie Ihren Browser so einrichten, dass er Sie immer informiert, wenn ein Cookie gesetzt werden soll. So können Sie bei jedem einzelnen Cookie entscheiden, ob Sie das Cookie erlauben oder nicht. Die Vorgangsweise ist je nach Browser verschieden. Am besten Sie suchen die Anleitung in Google mit dem Suchbegriff "Cookies löschen Chrome" oder "Cookies deaktivieren Chrome" im Falle eines Chrome Browsers.

### *Wie sieht es mit meinem Datenschutz aus?*

Seit 2009 gibt es die sogenannten "Cookie-Richtlinien". Darin ist festgehalten, dass das Speichern von Cookies eine Einwilligung von Ihnen verlangt. Innerhalb der EU-Länder gibt es allerdings noch sehr unterschiedliche Reaktionen auf diese Richtlinien. In Österreich erfolgte aber die Umsetzung dieser Richtlinie in § 96 Abs. 3 des Telekommunikationsgesetzes (TKG).

Wenn Sie mehr über Cookies wissen möchten und technische Dokumentationen nicht scheuen, empfehlen wir [https://tools.ietf.org/html/rfc6265,](https://tools.ietf.org/html/rfc6265) dem Request for Comments der Internet Engineering Task Force (IETF) namens "HTTP State Management Mechanism".

# **3. Speicherung persönlicher Daten**

<span id="page-3-0"></span>Persönliche Daten, die Sie uns auf dieser Website elektronisch übermitteln, wie zum Beispiel Name, E-Mail-Adresse, Adresse oder andere persönlichen Angaben im Rahmen der Übermittlung eines Formulars oder Kommentaren im Blog, werden von uns gemeinsam mit dem Zeitpunkt und der IP-Adresse nur zum jeweils angegebenen Zweck verwendet, sicher verwahrt und nicht an Dritte weitergegeben.

Wir nutzen Ihre persönlichen Daten somit nur für die Kommunikation mit jenen Besuchern, die Kontakt ausdrücklich wünschen und für die Abwicklung der auf dieser Webseite angebotenen Dienstleistungen und Produkte. Wir geben Ihre persönlichen Daten ohne Zustimmung nicht weiter, können jedoch nicht ausschließen, dass diese Daten beim Vorliegen von rechtswidrigem Verhalten eingesehen werden.

Wenn Sie uns persönliche Daten per E-Mail schicken – somit abseits dieser Webseite – können wir keine sichere Übertragung und den Schutz Ihrer Daten garantieren. Wir empfehlen Ihnen, vertrauliche Daten niemals unverschlüsselt per E-Mail zu übermitteln.

## **4. Rechte laut Datenschutzgrundverordnung**

<span id="page-3-1"></span>Ihnen stehen laut den Bestimmungen der DSGVO und des österreichischen [Datenschutzgesetzes](https://www.ris.bka.gv.at/GeltendeFassung.wxe?Abfrage=Bundesnormen&Gesetzesnummer=10001597&tid=111406955)  [\(DSG\)](https://www.ris.bka.gv.at/GeltendeFassung.wxe?Abfrage=Bundesnormen&Gesetzesnummer=10001597&tid=111406955) grundsätzlich die folgende Rechte zu:

- Recht auf Berichtigung (Artikel 16 DSGVO)
- Recht auf Löschung ("Recht auf Vergessenwerden") (Artikel 17 DSGVO)
- Recht auf Einschränkung der Verarbeitung (Artikel 18 DSGVO)
- Recht auf Benachrichtigung Mitteilungspflicht im Zusammenhang mit der Berichtigung oder Löschung personenbezogener Daten oder der Einschränkung der Verarbeitung (Artikel 19 DSGVO)
- Recht auf Datenübertragbarkeit (Artikel 20 DSGVO)
- Widerspruchsrecht (Artikel 21 DSGVO)
- Recht, nicht einer ausschließlich auf einer automatisierten Verarbeitung einschließlich Profiling — beruhenden Entscheidung unterworfen zu werden (Artikel 22 DSGVO)

Wenn Sie glauben, dass die Verarbeitung Ihrer Daten gegen das Datenschutzrecht verstößt oder Ihre datenschutzrechtlichen Ansprüche sonst in einer Weise verletzt worden sind, können Sie sich bei der Aufsichtsbehörde beschweren, welche in Österreich die Datenschutzbehörde ist, deren Webseite Sie unter [https://www.dsb.gv.at/](https://www.dsb.gv.at/?tid=111406955) finden.

# **5. Auswertung des Besucherverhaltens**

<span id="page-4-0"></span>In der folgenden Datenschutzerklärung informieren wir Sie darüber, ob und wie wir Daten Ihres Besuchs dieser Website auswerten. Die Auswertung der gesammelten Daten erfolgt in der Regel anonym und wir können von Ihrem Verhalten auf dieser Website nicht auf Ihre Person schließen.

Mehr über Möglichkeiten dieser Auswertung der Besuchsdaten zu widersprechen erfahren Sie in der folgenden Datenschutzerklärung.

# **6. TLS-Verschlüsselung mit https**

<span id="page-4-1"></span>Wir verwenden https um Daten abhörsicher im Internet zu übertragen (Datenschutz durch Technikgestaltung [Artikel 25 Absatz 1 DSGVO\)](https://eur-lex.europa.eu/legal-content/DE/TXT/HTML/?uri=CELEX:32016R0679&from=DE&tid=111406955). Durch den Einsatz von TLS (Transport Layer Security), einem Verschlüsselungsprotokoll zur sicheren Datenübertragung im Internet können wir den Schutz vertraulicher Daten sicherstellen. Sie erkennen die Benutzung dieser Absicherung der Datenübertragung am kleinen Schlosssymbol links oben im Browser und der Verwendung des Schemas https (anstatt http) als Teil unserer Internetadresse.

# **7. Google Maps Datenschutzerklärung**

<span id="page-4-2"></span>Wir benützen auf unserer Website Google Maps der Firma Google Inc. Für den europäischen Raum ist das Unternehmen Google Ireland Limited (Gordon House, Barrow Street Dublin 4, Irland) für alle Google-Dienste verantwortlich. Mit Google Maps können wir Ihnen Standorte besser zeigen und damit unser Service an Ihre Bedürfnisse anpassen. Durch die Verwendung von Google Maps werden Daten an Google übertragen und auf den Google-Servern gespeichert. Hier wollen wir nun genauer darauf eingehen, was Google Maps ist, warum wir diesen Google-Dienst in Anspruch nehmen, welche Daten gespeichert werden und wie Sie dies unterbinden können.

## *Was ist Google Maps?*

Google Maps ist ein Internet-Kartendienst der Firma Google. Mit Google Maps können Sie online über einen PC, ein Tablet oder eine App genaue Standorte von Städten, Sehenswürdigkeiten, Unterkünften oder Unternehmen suchen. Wenn Unternehmen auf Google My Business vertreten sind, werden neben dem Standort noch weitere Informationen über die Firma angezeigt. Um die Anfahrtsmöglichkeit anzuzeigen, können Kartenausschnitte eines Standorts mittels HTML-Code in eine Website eingebunden werden. Google Maps zeigt die Erdoberfläche als Straßenkarte oder als Luft- bzw. Satellitenbild. Dank der Street View Bilder und den hochwertigen Satellitenbildern sind sehr genaue Darstellungen möglich.

## *Warum verwenden wir Google Maps auf unserer Webseite?*

All unsere Bemühungen auf dieser Seite verfolgen das Ziel, Ihnen eine nützliche und sinnvolle Zeit auf unserer Webseite zu bieten. Durch die Einbindung von Google Maps können wir Ihnen die wichtigsten Informationen zu diversen Standorten liefern. Sie sehen auf einen Blick wo wir unseren Firmensitz haben. Die Wegbeschreibung zeigt Ihnen immer den besten bzw. schnellsten Weg zu uns. Sie können den Anfahrtsweg für Routen mit dem Auto, mit öffentlichen Verkehrsmitteln, zu Fuß oder mit dem Fahrrad abrufen. Für uns ist die Bereitstellung von Google Maps Teil unseres Kundenservice.

## *Welche Daten werden von Google Maps gespeichert?*

Damit Google Maps ihren Dienst vollständig anbieten kann, muss das Unternehmen Daten von Ihnen aufnehmen und speichern. Dazu zählen unter anderem die eingegebenen Suchbegriffe, Ihre IP-Adresse und auch die Breiten- bzw. Längenkoordinaten. Benutzen Sie die Routenplaner-Funktion wird auch die eingegebene Startadresse gespeichert. Diese Datenspeicherung passiert allerdings auf den Webseiten von Google Maps. Wir können Sie darüber nur informieren, aber keinen Einfluss nehmen.

Da wir Google Maps in unsere Webseite eingebunden haben, setzt Google mindestens ein Cookie (Name: NID) in Ihrem Browser. Dieses Cookie speichert Daten über Ihr Userverhalten. Google nutzt diese Daten in erster Linie, um eigene Dienste zu optimieren und individuelle, personalisierte Werbung für Sie bereitzustellen.

Folgendes Cookie wird aufgrund der Einbindung von Google Maps in Ihrem Browser gesetzt:

#### Name: NID

#### Wert: 188=h26c1Ktha7fCQTx8rXgLyATyITJ111406955-5

Verwendungszweck: NID wird von Google verwendet, um Werbeanzeigen an Ihre Google-Suche anzupassen. Mit Hilfe des Cookies "erinnert" sich Google an Ihre am häufigsten eingegebenen Suchanfragen oder Ihre frühere Interaktion mit Anzeigen. So bekommen Sie immer maßgeschneiderte Werbeanzeigen. Das Cookie enthält eine einzigartige ID, die Google benutzt, um Ihre persönlichen Einstellungen für Werbezwecke zu sammeln. Ablaufdatum: nach 6 Monaten

**Anmerkung**: Wir können bei den Angaben der gespeicherten Daten keine Vollständigkeit gewährleisten. Speziell bei der Verwendung von Cookies sind Veränderungen nie auszuschließen. Um das Cookie NID zu identifizieren, wurde eine eigene Testseite angelegt, wo ausschließlich Google Maps eingebunden war.

#### *Wie lange und wo werden die Daten gespeichert?*

Die Google-Server stehen in Rechenzentren auf der ganzen Welt. Die meisten Server befinden sich allerdings in Amerika. Aus diesem Grund werden Ihre Daten auch vermehrt in den USA gespeichert. Hier können Sie genau nachlesen wo sich die Google-Rechenzentren befinden: <https://www.google.com/about/datacenters/inside/locations/?hl=de>

Die Daten verteilt Google auf verschiedenen Datenträgern. Dadurch sind die Daten schneller abrufbar und werden vor etwaigen Manipulationsversuchen besser geschützt. Jedes Rechenzentrum hat auch spezielle Notfallprogramme. Wenn es zum Beispiel Probleme bei der Google-Hardware gibt oder eine Naturkatastrophe die Server lahm legt, bleiben die Daten ziemlich sicher trotzdem geschützt.

Manche Daten speichert Google für einen festgelegten Zeitraum. Bei anderen Daten bietet Google lediglich die Möglichkeit, diese manuell zu löschen. Weiters anonymisiert das Unternehmen auch Informationen (wie zum Beispiel Werbedaten) in Serverprotokollen, indem es einen Teil der IP-Adresse und Cookie-Informationen nach 9 bzw.18 Monaten löscht.

### *Wie kann ich meine Daten löschen bzw. die Datenspeicherung verhindern?*

Mit der 2019 eingeführten automatischen Löschfunktion von Standort- und Aktivitätsdaten werden Informationen zur Standortbestimmung und Web-/App-Aktivität – abhängig von Ihrer Entscheidung – entweder 3 oder 18 Monate gespeichert und dann gelöscht. Zudem kann man diese Daten über das Google-Konto auch jederzeit manuell aus dem Verlauf löschen. Wenn Sie Ihre Standorterfassung vollständig verhindern wollen, müssen Sie im Google-Konto die Rubrik "Webund App-Aktivität" pausieren. Klicken Sie "Daten und Personalisierung" und dann auf die Option "Aktivitätseinstellung". Hier können Sie die Aktivitäten ein- oder ausschalten.

In Ihrem Browser können Sie weiters auch einzelne Cookies deaktivieren, löschen oder verwalten. Je nach dem welchen Browser Sie verwenden, funktioniert dies immer etwas anders. Die folgenden Anleitungen zeigen, wie Sie Cookies in Ihrem Browser verwalten:

[Chrome: Cookies in Chrome löschen, aktivieren und verwalten](https://support.google.com/chrome/answer/95647?tid=111406955)

[Safari: Verwalten von Cookies und Websitedaten mit Safari](https://support.apple.com/de-at/guide/safari/sfri11471/mac?tid=111406955)

[Firefox: Cookies löschen, um Daten zu entfernen, die Websites auf Ihrem Computer abgelegt](https://support.mozilla.org/de/kb/cookies-und-website-daten-in-firefox-loschen?tid=111406955)  [haben](https://support.mozilla.org/de/kb/cookies-und-website-daten-in-firefox-loschen?tid=111406955)

[Internet Explorer: Löschen und Verwalten von Cookies](https://support.microsoft.com/de-at/help/17442/windows-internet-explorer-delete-manage-cookies?tid=111406955)

[Microsoft Edge: Löschen und Verwalten von Cookies](https://support.microsoft.com/de-at/help/4027947/windows-delete-cookies?tid=111406955)

Falls Sie grundsätzlich keine Cookies haben wollen, können Sie Ihren Browser so einrichten, dass er Sie immer informiert, wenn ein Cookie gesetzt werden soll. So können Sie bei jedem einzelnen Cookie entscheiden, ob Sie es erlauben oder nicht.

Google ist aktiver Teilnehmer beim EU-U.S. Privacy Shield Framework, wodurch der korrekte und sichere Datentransfer persönlicher Daten geregelt wird. Mehr Informationen dazu finden Sie auf [https://www.privacyshield.gov/participant?id=a2zt000000001L5AAI.](https://www.privacyshield.gov/participant?id=a2zt000000001L5AAI) Wenn Sie mehr über die Datenverarbeitung von Google erfahren wollen, empfehlen wir Ihnen die hauseigene Datenschutzerklärung des Unternehmens unter<https://policies.google.com/privacy?hl=de>.

# **8. Google Fonts Datenschutzerklärung**

<span id="page-6-0"></span>Auf unserer Website verwenden wir Google Fonts. Das sind die "Google-Schriften" der Firma Google Inc. Für den europäischen Raum ist das Unternehmen Google Ireland Limited (Gordon House, Barrow Street Dublin 4, Irland) für alle Google-Dienste verantwortlich.

Für die Verwendung von Google-Schriftarten müssen Sie sich nicht anmelden bzw. ein Passwort hinterlegen. Weiters werden auch keine Cookies in Ihrem Browser gespeichert. Die Dateien (CSS, Schriftarten/Fonts) werden über die Google-Domains fonts.googleapis.com und fonts.gstatic.com angefordert. Laut Google sind die Anfragen nach CSS und Schriften vollkommen getrennt von allen anderen Google-Diensten. Wenn Sie ein Google-Konto haben, brauchen Sie keine Sorge haben, dass Ihre Google-Kontodaten, während der Verwendung von Google Fonts, an Google übermittelt werden. Google erfasst die Nutzung von CSS (Cascading Style Sheets) und der verwendeten Schriftarten und speichert diese Daten sicher. Wie die Datenspeicherung genau aussieht, werden wir uns noch im Detail ansehen.

## *Was sind Google Fonts?*

Google Fonts (früher Google Web Fonts) ist ein Verzeichnis mit über 800 Schriftarten, die [Google](https://de.wikipedia.org/wiki/Google_LLC?tid=111406955) Ihren Nutzern kostenlos zu Verfügung stellen.

Viele dieser Schriftarten sind unter der SIL Open Font License veröffentlicht, während andere unter der Apache-Lizenz veröffentlicht wurden. Beides sind freie Software-Lizenzen.

## *Warum verwenden wir Google Fonts auf unserer Webseite?*

Mit Google Fonts können wir auf der eigenen Webseite Schriften nutzen, und müssen sie nicht auf unserem eigenen Server hochladen. Google Fonts ist ein wichtiger Baustein, um die Qualität unserer Webseite hoch zu halten. Alle Google-Schriften sind automatisch für das Web optimiert und dies spart Datenvolumen und ist speziell für die Verwendung bei mobilen Endgeräten ein großer Vorteil. Wenn Sie unsere Seite besuchen, sorgt die niedrige Dateigröße für eine schnelle Ladezeit. Des Weiteren sind Google Fonts sichere Web Fonts. Unterschiedliche Bildsynthese-Systeme (Rendering) in verschiedenen Browsern, Betriebssystemen und mobilen Endgeräten können zu Fehlern führen. Solche Fehler können teilweise Texte bzw. ganze Webseiten optisch verzerren. Dank des schnellen Content Delivery Network (CDN) gibt es mit Google Fonts keine plattformübergreifenden Probleme. Google Fonts unterstützt alle gängigen Browser (Google Chrome, Mozilla Firefox, Apple Safari, Opera) und funktioniert zuverlässig auf den meisten modernen mobilen Betriebssystemen, einschließlich Android 2.2+ und iOS 4.2+ (iPhone, iPad, iPod). Wir verwenden die Google Fonts also, damit wir unser gesamtes Online-Service so schön und einheitlich wie möglich darstellen können.

### *Welche Daten werden von Google gespeichert?*

Wenn Sie unsere Webseite besuchen, werden die Schriften über einen Google-Server nachgeladen. Durch diesen externen Aufruf werden Daten an die Google-Server übermittelt. So erkennt Google auch, dass Sie bzw. Ihre IP-Adresse unsere Webseite besucht. Die Google Fonts API wurde entwickelt, um Verwendung, Speicherung und Erfassung von Endnutzerdaten auf das zu reduzieren, was für eine ordentliche Bereitstellung von Schriften nötig ist. API steht übrigens für "Application Programming Interface" und dient unter anderem als Datenübermittler im Softwarebereich.

Google Fonts speichert CSS- und Schrift-Anfragen sicher bei Google und ist somit geschützt. Durch die gesammelten Nutzungszahlen kann Google feststellen, wie gut die einzelnen Schriften ankommen. Die Ergebnisse veröffentlicht Google auf internen Analyseseiten, wie beispielsweise Google Analytics. Zudem verwendet Google auch Daten des eigenen Web-Crawlers, um festzustellen, welche Webseiten Google-Schriften verwenden. Diese Daten werden in der BigQuery-Datenbank von Google Fonts veröffentlicht. Unternehmer und Entwickler nützen das Google-Webservice BigQuery, um große Datenmengen untersuchen und bewegen zu können.

Zu bedenken gilt allerdings noch, dass durch jede Google Font Anfrage auch Informationen wie Spracheinstellungen, IP-Adresse, Version des Browsers, Bildschirmauflösung des Browsers und Name des Browsers automatisch an die Google-Server übertragen werden. Ob diese Daten auch gespeichert werden, ist nicht klar feststellbar bzw. wird von Google nicht eindeutig kommuniziert.

### *Wie lange und wo werden die Daten gespeichert?*

Anfragen für CSS-Assets speichert Google einen Tag lang auf seinen Servern, die hauptsächlich außerhalb der EU angesiedelt sind. Das ermöglicht uns, mithilfe eines Google-Stylesheets die Schriftarten zu nutzen. Ein Stylesheet ist eine Formatvorlage, über die man einfach und schnell z.B. das Design bzw. die Schriftart einer Webseite ändern kann.

Die Font-Dateien werden bei Google ein Jahr gespeichert. Google verfolgt damit das Ziel, die Ladezeit von Webseiten grundsätzlich zu verbessern. Wenn Millionen von Webseiten auf die gleichen Schriften verweisen, werden sie nach dem ersten Besuch zwischengespeichert und erscheinen sofort auf allen anderen später besuchten Webseiten wieder. Manchmal aktualisiert Google Schriftdateien, um die Dateigröße zu reduzieren, die Abdeckung von Sprache zu erhöhen und das Design zu verbessern.

## *Wie kann ich meine Daten löschen bzw. die Datenspeicherung verhindern?*

Jene Daten, die Google für einen Tag bzw. ein Jahr speichert können nicht einfach gelöscht werden. Die Daten werden beim Seitenaufruf automatisch an Google übermittelt. Um diese Daten vorzeitig löschen zu können, müssen Sie den Google-Support auf <https://support.google.com/?hl=de&tid=111406955> kontaktieren. Datenspeicherung verhindern Sie in diesem Fall nur, wenn Sie unsere Seite nicht besuchen.

Anders als andere Web-Schriften erlaubt uns Google uneingeschränkten Zugriff auf alle Schriftarten. Wir können also unlimitiert auf ein Meer an Schriftarten zugreifen und so das Optimum für unsere Webseite rausholen. Mehr zu Google Fonts und weiteren Fragen finden Sie auf [https://developers.google.com/fonts/faq?tid=111406955.](https://developers.google.com/fonts/faq?tid=111406955) Dort geht zwar Google auf datenschutzrelevante Angelegenheiten ein, doch wirklich detaillierte Informationen über Datenspeicherung sind nicht enthalten. Es ist relativ schwierig, von Google wirklich präzise Informationen über gespeicherten Daten zu bekommen.

Welche Daten grundsätzlich von Google erfasst werden und wofür diese Daten verwendet werden, können Sie auch auf [https://www.google.com/intl/de/policies/privacy/](https://policies.google.com/privacy?hl=de&tid=111406955) nachlesen.

# **9. Google Fonts Lokal Datenschutzerklärung**

<span id="page-7-0"></span>Auf unserer Website nutzen wir Google Fonts der Firma Google Inc. Für den europäischen Raum ist das Unternehmen Google Ireland Limited (Gordon House, Barrow Street Dublin 4, Irland) verantwortlich. Wir haben die Google-Schriftarten lokal, d.h. auf unserem Webserver – nicht auf den Servern von Google – eingebunden. Dadurch gibt es keine Verbindung zu Google-Servern und somit auch keine Datenübertragung oder Speicherung.

### *Was sind Google Fonts?*

Früher nannte man Google Fonts auch Google Web Fonts. Dabei handelt es sich um ein interaktives Verzeichnis mit über 800 Schriftarten, die [Google](https://de.wikipedia.org/wiki/Google_LLC?tid=111406955) kostenlos bereitstellt. Mit Google Fonts könnte man Schriften nutzen, ohne sie auf den eigenen Server hochzuladen. Doch um diesbezüglich jede Informationsübertragung zu Google-Servern zu unterbinden, haben wir die Schriftarten auf unseren Server heruntergeladen. Auf diese Weise handeln wir datenschutzkonform und senden keine Daten an Google Fonts weiter.

Anders als andere Web-Schriften erlaubt uns Google uneingeschränkten Zugriff auf alle Schriftarten. Wir können also unlimitiert auf ein Meer an Schriftarten zugreifen und so das Optimum für unsere Webseite rausholen. Mehr zu Google Fonts und weiteren Fragen finden Sie auf [https://developers.google.com/fonts/faq?tid=111406955.](https://developers.google.com/fonts/faq?tid=111406955)

# **10. Google Analytics Datenschutzerklärung**

<span id="page-8-0"></span>Wir verwenden auf unserer Website das Analyse-Tracking Tool Google Analytics (GA) des amerikanischen Unternehmens Google Inc. Für den europäischen Raum ist das Unternehmen Google Ireland Limited (Gordon House, Barrow Street Dublin 4, Irland) für alle Google-Dienste verantwortlich. Google Analytics sammelt Daten über Ihre Handlungen auf unserer Website. Wenn Sie beispielsweise einen Link anklicken, wird diese Aktion in einem Cookie gespeichert und an Google Analytics versandt. Mithilfe der Berichte, die wir von Google Analytics erhalten, können wir unsere Website und unser Service besser an Ihre Wünsche anpassen. Im Folgenden gehen wir näher auf das Tracking Tool ein und informieren Sie vor allem darüber, welche Daten gespeichert werden und wie Sie das verhindern können.

## *Was ist Google Analytics?*

Google Analytics ist ein Trackingtool, das der Datenverkehrsanalyse unserer Website dient. Damit Google Analytics funktioniert, wird ein Tracking-Code in den Code unserer Website eingebaut. Wenn Sie unsere Website besuchen, zeichnet dieser Code verschiedene Handlungen auf, die Sie auf unserer Website ausführen. Sobald Sie unsere Website verlassen, werden diese Daten an die Google-Analytics-Server gesendet und dort gespeichert.

Google verarbeitet die Daten und wir bekommen Berichte über Ihr Userverhalten. Dabei kann es sich unter anderem um folgende Berichte handeln:

- Zielgruppenberichte: Über Zielgruppenberichte lernen wir unsere User besser kennen und wissen genauer, wer sich für unser Service interessiert.
- Anzeigeberichte: Durch Anzeigeberichte können wir unsere Onlinewerbung leichter analysieren und verbessern.
- Akquisitionsberichte: Akquisitionsberichte geben uns hilfreiche Informationen darüber, wie wir mehr Menschen für unser Service begeistern können.
- Verhaltensberichte: Hier erfahren wir, wie Sie mit unserer Website interagieren. Wir können nachvollziehen welchen Weg Sie auf unserer Seite zurücklegen und welche Links Sie anklicken.
- Conversionsberichte: Conversion nennt man einen Vorgang, bei dem Sie aufgrund einer Marketing-Botschaft eine gewünschte Handlung ausführen. Zum Beispiel, wenn Sie von einem reinen Websitebesucher zu einem Käufer oder Newsletter-Abonnent werden. Mithilfe dieser Berichte erfahren wir mehr darüber, wie unsere Marketing-Maßnahmen bei Ihnen ankommen. So wollen wir unsere Conversionrate steigern.
- Echtzeitberichte: Hier erfahren wir immer sofort, was gerade auf unserer Website passiert. Zum Beispiel sehen wir wie viele User gerade diesen Text lesen.

### *Warum verwenden wir Google Analytics auf unserer Webseite?*

Unser Ziel mit dieser Website ist klar: Wir wollen Ihnen das bestmögliche Service bieten. Die Statistiken und Daten von Google Analytics helfen uns dieses Ziel zu erreichen.

Die statistisch ausgewerteten Daten zeigen uns ein klares Bild von den Stärken und Schwächen unserer Website. Einerseits können wir unsere Seite so optimieren, dass sie von interessierten Menschen auf Google leichter gefunden wird. Andererseits helfen uns die Daten, Sie als Besucher besser zu verstehen. Wir wissen somit sehr genau, was wir an unserer Website verbessern müssen, um Ihnen das bestmögliche Service zu bieten. Die Daten dienen uns auch, unsere Werbeund Marketing-Maßnahmen individueller und kostengünstiger durchzuführen. Schließlich macht es nur Sinn, unsere Produkte und Dienstleistungen Menschen zu zeigen, die sich dafür interessieren.

#### *Welche Daten werden von Google Analytics gespeichert?*

Google Analytics erstellt mithilfe eines Tracking-Codes eine zufällige, eindeutige ID, die mit Ihrem Browser-Cookie verbunden ist. So erkennt Sie Google Analytics als neuen User. Wenn Sie das nächste Mal unsere Seite besuchen, werden Sie als "wiederkehrender" User erkannt. Alle gesammelten Daten werden gemeinsam mit dieser User-ID gespeichert. So ist es überhaupt erst möglich pseudonyme Userprofile auszuwerten.

Durch Kennzeichnungen wie Cookies und App-Instanz-IDs werden Ihre Interaktionen auf unserer Website gemessen. Interaktionen sind alle Arten von Handlungen, die Sie auf unserer Website ausführen. Wenn Sie auch andere Google-Systeme (wie z.B. ein Google-Konto) nützen, können über Google Analytics generierte Daten mit Drittanbieter-Cookies verknüpft werden. Google gibt keine Google Analytics-Daten weiter, außer wir als Websitebetreiber genehmigen das. Zu Ausnahmen kann es kommen, wenn es gesetzlich erforderlich ist.

Folgende Cookies werden von Google Analytics verwendet:

Name: \_ga Wert: 2.1326744211.152111406955-5 Verwendungszweck: Standardmäßig verwendet analytics.js das Cookie \_ga, um die User-ID zu speichern. Grundsätzlich dient es zur Unterscheidung der Webseitenbesucher. Ablaufdatum: nach 2 Jahren

Name: \_gid Wert: 2.1687193234.152111406955-1 Verwendungszweck: Das Cookie dient auch zur Unterscheidung der Webseitenbesucher Ablaufdatum: nach 24 Stunden

Name: \_gat\_gtag\_UA\_ Wert: 1 Verwendungszweck: Wird zum Senken der Anforderungsrate verwendet. Wenn Google Analytics über den Google Tag Manager bereitgestellt wird, erhält dieser Cookie den Namen \_dc\_gtm\_ . Ablaufdatum: nach 1 Minute

Name: AMP\_TOKEN Wert: keine Angaben Verwendungszweck: Das Cookie hat einen Token, mit dem eine User ID vom AMP-Client-ID-Dienst abgerufen werden kann. Andere mögliche Werte weisen auf eine Abmeldung, eine Anfrage oder einen Fehler hin. Ablaufdatum: nach 30 Sekunden bis zu einem Jahr

Name: utma Wert: 1564498958.1564498958.1564498958.1 Verwendungszweck: Mit diesem Cookie kann man Ihr Verhalten auf der Website verfolgen und die Leistung messen. Das Cookie wird jedes Mal aktualisiert, wenn Informationen an Google Analytics gesendet werden. Ablaufdatum: nach 2 Jahren

Name: \_\_utmt Wert: 1 Verwendungszweck: Das Cookie wird wie \_gat\_gtag\_UA\_ zum Drosseln der Anforderungsrate verwendet. Ablaufdatum: nach 10 Minuten

Name: utmb Wert: 3.10.1564498958 Verwendungszweck: Dieses Cookie wird verwendet, um neue Sitzungen zu bestimmen. Es wird jedes Mal aktualisiert, wenn neue Daten bzw. Infos an Google Analytics gesendet werden. Ablaufdatum: nach 30 Minuten

Name: utmc Wert: 167421564 Verwendungszweck: Dieses Cookie wird verwendet, um neue Sitzungen für wiederkehrende Besucher festzulegen. Dabei handelt es sich um ein Session-Cookie und wird nur solange gespeichert, bis Sie den Browser wieder schließen. Ablaufdatum: Nach Schließung des Browsers

#### Name: utmz

Wert: m|utmccn=(referral)|utmcmd=referral|utmcct=/

Verwendungszweck: Das Cookie wird verwendet, um die Quelle des Besucheraufkommens auf unserer Website zu identifizieren. Das heißt, das Cookie speichert, von wo Sie auf unsere Website gekommen sind. Das kann eine andere Seite bzw. eine Werbeschaltung gewesen sein. Ablaufdatum: nach 6 Monaten

## Name: utmv

Wert: keine Angabe

Verwendungszweck: Das Cookie wird verwendet, um benutzerdefinierte Userdaten zu speichern. Es wird immer aktualisiert, wenn Informationen an Google Analytics gesendet werden. Ablaufdatum: nach 2 Jahren

**Anmerkung**: Diese Aufzählung kann keinen Anspruch auf Vollständigkeit erheben, da Google die Wahl ihrer Cookies immer wieder auch verändert.

Hier zeigen wir Ihnen einen Überblick über die wichtigsten Daten, die mit Google Analytics erhoben werden:

Heatmaps: Google legt sogenannte Heatmaps an. Über Heatmaps sieht man genau jene Bereiche, die Sie anklicken. So bekommen wir Informationen, wo Sie auf unserer Seite "unterwegs" sind.

Sitzungsdauer: Als Sitzungsdauer bezeichnet Google die Zeit, die Sie auf unserer Seite verbringen, ohne die Seite zu verlassen. Wenn Sie 20 Minuten inaktiv waren, endet die Sitzung automatisch.

Absprungrate (engl. Bouncerate): Von einem Absprung ist die Rede, wenn Sie auf unserer Website nur eine Seite ansehen und dann unsere Website wieder verlassen.

Kontoerstellung: Wenn Sie auf unserer Website ein Konto erstellen bzw. eine Bestellung machen, erhebt Google Analytics diese Daten.

IP-Adresse: Die IP-Adresse wird nur in gekürzter Form dargestellt, damit keine eindeutige Zuordnung möglich ist.

Standort: Über die IP-Adresse kann das Land und Ihr ungefährer Standort bestimmt werden. Diesen Vorgang bezeichnet man auch als IP- Standortbestimmung.

Technische Informationen: Zu den technischen Informationen zählen unter anderem Ihr Browsertyp, Ihr Internetanbieter oder Ihre Bildschirmauflösung.

Herkunftsquelle: Google Analytics beziehungsweise uns interessiert natürlich auch über welche Website oder welche Werbung Sie auf unsere Seite gekommen sind.

Weitere Daten sind Kontaktdaten, etwaige Bewertungen, das Abspielen von Medien (z.B., wenn Sie ein Video über unsere Seite abspielen), das Teilen von Inhalten über Social Media oder das Hinzufügen zu Ihren Favoriten. Die Aufzählung hat keinen Vollständigkeitsanspruch und dient nur zu einer allgemeinen Orientierung der Datenspeicherung durch Google Analytics.

### *Wie lange und wo werden die Daten gespeichert?*

Google hat Ihre Server auf der ganzen Welt verteilt. Die meisten Server befinden sich in Amerika und folglich werden Ihre Daten meist auf amerikanischen Servern gespeichert. Hier können Sie genau nachlesen wo sich die Google-Rechenzentren befinden: <https://www.google.com/about/datacenters/inside/locations/?hl=de>

Ihre Daten werden auf verschiedenen physischen Datenträgern verteilt. Das hat den Vorteil, dass die Daten schneller abrufbar sind und vor Manipulation besser geschützt sind. In jedem Google-Rechenzentrum gibt es entsprechende Notfallprogramme für Ihre Daten. Wenn beispielsweise die Hardware bei Google ausfällt oder Naturkatastrophen Server lahmlegen, bleibt das Risiko einer Dienstunterbrechung bei Google dennoch gering.

Standardisiert ist bei Google Analytics eine Aufbewahrungsdauer Ihrer Userdaten von 26 Monaten eingestellt. Dann werden Ihre Userdaten gelöscht. Allerdings haben wir die Möglichkeit, die Aufbewahrungsdauer von Nutzdaten selbst zu wählen. Dafür stehen uns fünf Varianten zur Verfügung:

- Löschung nach 14 Monaten
- Löschung nach 26 Monaten
- Löschung nach 38 Monaten
- Löschung nach 50 Monaten
- Keine automatische Löschung

Wenn der festgelegte Zeitraum abgelaufen ist, werden einmal im Monat die Daten gelöscht. Diese Aufbewahrungsdauer gilt für Ihre Daten, die mit Cookies, Usererkennung und Werbe-IDs (z.B. Cookies der DoubleClick-Domain) verknüpft sind. Berichtergebnisse basieren auf aggregierten Daten und werden unabhängig von Nutzerdaten gespeichert. Aggregierte Daten sind eine Zusammenschmelzung von Einzeldaten zu einer größeren Einheit.

### *Wie kann ich meine Daten löschen bzw. die Datenspeicherung verhindern?*

Nach dem Datenschutzrecht der Europäischen Union haben Sie das Recht, Auskunft über Ihre Daten zu erhalten, sie zu aktualisieren, zu löschen oder einzuschränken. Mithilfe des Browser-Addons zur Deaktivierung von Google Analytics-JavaScript (ga.js, analytics.js, dc.js) verhindern Sie, dass Google Analytics Ihre Daten verwendet. Das Browser-Add-on können Sie unter <https://tools.google.com/dlpage/gaoptout?hl=de> runterladen und installieren. Beachten Sie bitte, dass durch dieses Add-on nur die Datenerhebung durch Google Analytics deaktiviert wird.

Falls Sie grundsätzlich Cookies (unabhängig von Google Analytics) deaktivieren, löschen oder verwalten wollen, gibt es für jeden Browser eine eigene Anleitung:

[Chrome: Cookies in Chrome löschen, aktivieren und verwalten](https://support.google.com/chrome/answer/95647?tid=111406955)

[Safari: Verwalten von Cookies und Websitedaten mit Safari](https://support.apple.com/de-at/guide/safari/sfri11471/mac?tid=111406955)

[Firefox: Cookies löschen, um Daten zu entfernen, die Websites auf Ihrem Computer abgelegt](https://support.mozilla.org/de/kb/cookies-und-website-daten-in-firefox-loschen?tid=111406955)  [haben](https://support.mozilla.org/de/kb/cookies-und-website-daten-in-firefox-loschen?tid=111406955)

### [Internet Explorer: Löschen und Verwalten von Cookies](https://support.microsoft.com/de-at/help/17442/windows-internet-explorer-delete-manage-cookies?tid=111406955)

[Microsoft Edge: Löschen und Verwalten von Cookies](https://support.microsoft.com/de-at/help/4027947/windows-delete-cookies?tid=111406955)

Google Analytics ist aktiver Teilnehmer beim EU-U.S. Privacy Shield Framework, wodurch der korrekte und sichere Datentransfer persönlicher Daten geregelt wird. Mehr Informationen dazu finden Sie auf

[https://www.privacyshield.gov/participant?id=a2zt000000001L5AAI&tid=111406955.](https://www.privacyshield.gov/participant?id=a2zt000000001L5AAI) Wir hoffen wir konnten Ihnen die wichtigsten Informationen rund um die Datenverarbeitung von Google Analytics näherbringen. Wenn Sie mehr über den Tracking-Dienst erfahren wollen, empfehlen wir diese beiden Links:<http://www.google.com/analytics/terms/de.html> und [https://support.google.com/analytics/answer/6004245?hl=de.](https://support.google.com/analytics/answer/6004245?hl=de)

### *Google Analytics IP-Anonymisierung*

Wir haben auf dieser Webseite die IP-Adressen-Anonymisierung von Google Analytics implementiert. Diese Funktion wurde von Google entwickelt, damit diese Webseite die geltenden Datenschutzbestimmungen und Empfehlungen der lokalen Datenschutzbehörden einhalten kann, wenn diese eine Speicherung der vollständigen IP-Adresse untersagen.

Die Anonymisierung bzw. Maskierung der IP findet statt, sobald die IP-Adressen im Google Analytics-Datenerfassungsnetzwerk eintreffen und bevor eine Speicherung oder Verarbeitung der Daten stattfindet.

Mehr Informationen zur IP-Anonymisierung finden Sie auf [https://support.google.com/analytics/answer/2763052?hl=de.](https://support.google.com/analytics/answer/2763052?hl=de)

## *Google Analytics Berichte zu demografischen Merkmalen und Interessen*

Wir haben in Google Analytics die Funktionen für Werbeberichte eingeschaltet. Die Berichte zu demografischen Merkmalen und Interessen enthalten Angaben zu Alter, Geschlecht und Interessen. Damit können wir uns – ohne diese Daten einzelnen Personen zuordnen zu können – ein besseres Bild von unseren Nutzern machen. Mehr über die Werbefunktionen erfahren Sie [auf](https://support.google.com/analytics/answer/3450482?hl=de_AT&utm_id=ad)  [https://support.google.com/analytics/answer/3450482?hl=de\\_AT&utm\\_id=ad.](https://support.google.com/analytics/answer/3450482?hl=de_AT&utm_id=ad)

Sie können die Nutzung der Aktivitäten und Informationen Ihres Google Kontos unter "Einstellungen für Werbung" auf <https://adssettings.google.com/authenticated> per Checkbox beenden.

### *Google Analytics Deaktivierungslink*

Sie können Google Analytics auf unserer Website im *Impressum* oder unter [Datenschutz](https://www.thp.at/datenschutz/) deaktivieren. Bitte nutzen Sie den dort vorhandenen Deaktivierungslink um zu verhindern, dass Google weitere Besuche auf dieser Website erfasst. Achtung: Das Löschen von Cookies, die Nutzung des Inkognito/Privatmodus ihres Browsers, oder die Nutzung eines anderen Browsers führt dazu, dass wieder Daten erhoben werden.

### *Google Analytics Zusatz zur Datenverarbeitung*

Wir haben mit Google einen Direktkundenvertrag zur Verwendung von Google Analytics abgeschlossen, indem wir den "Zusatz zur Datenverarbeitung" in Google Analytics akzeptiert haben.

Mehr über den Zusatz zur Datenverarbeitung für Google Analytics finden Sie hier: [https://support.google.com/analytics/answer/3379636?hl=de&utm\\_id=ad](https://support.google.com/analytics/answer/3379636?hl=de&utm_id=ad)

### *Google Analytics Google-Signale Datenschutzerklärung*

Wir haben in Google Analytics die Google-Signale aktiviert. So werden die bestehenden Google-Analytics-Funktionen (Werbeberichte, Remarketing, gerätübergreifende Berichte und Berichte zu Interessen und demografische Merkmale) aktualisiert, um zusammengefasste und anonymisierte Daten von Ihnen zu erhalten, sofern Sie personalisierte Anzeigen in Ihrem Google-Konto erlaubt haben.

Das Besondere daran ist, dass es sich dabei um ein Cross-Device-Tracking handelt. Das heißt Ihre Daten können geräteübergreifend analysiert werden. Durch die Aktivierung von Google-Signale werden Daten erfasst und mit dem Google-Konto verknüpft. Google kann dadurch zum Beispiel erkennen, wenn Sie auf unsere Webseite über ein Smartphone ein Produkt ansehen und erst später über einen Laptop das Produkt kaufen. Dank der Aktivierung von Google-Signale können wir gerätübergreifende Remarketing-Kampagnen starten, die sonst in dieser Form nicht möglich wären. Remarketing bedeutet, dass wir Ihnen auch auf anderen Webseiten unser Angebot zeigen können.

In Google Analytics werden zudem durch die Google-Signale weitere Besucherdaten wie Standort, Suchverlauf, YouTube-Verlauf und Daten über Ihre Handlungen auf unserer Webseite, erfasst. Wir erhalten dadurch von Google bessere Werbeberichte und nützlichere Angaben zu Ihren Interessen und demografischen Merkmalen. Dazu gehören Ihr Alter, welche Sprache sie sprechen, wo Sie wohnen oder welchem Geschlecht Sie angehören. Weiters kommen auch noch soziale Kriterien wie Ihr Beruf, Ihr Familienstand oder Ihr Einkommen hinzu. All diese Merkmale helfen Google Analytics Personengruppen bzw. Zielgruppen zu definieren.

Die Berichte helfen uns auch Ihr Verhalten, Ihre Wünsche und Interessen besser einschätzen zu können. Dadurch können wir unsere Dienstleistungen und Produkte für Sie optimieren und anpassen. Diese Daten laufen standardmäßig nach 26 Monaten ab. Bitte beachten Sie, dass diese Datenerfassung nur erfolgt, wenn Sie personalisierte Werbung in Ihrem Google-Konto zugelassen haben. Es handelt sich dabei immer um zusammengefasste und anonyme Daten und nie um Daten einzelner Personen. In Ihrem Google-Konto können Sie diese Daten verwalten bzw. auch löschen.

# **11. Newsletter Datenschutzerklärung**

<span id="page-13-0"></span>Wenn Sie sich für unseren Newsletter eintragen übermitteln Sie die oben genannten persönlichen Daten und geben uns das Recht Sie per E-Mail zu kontaktieren. Die im Rahmen der Anmeldung zum Newsletter gespeicherten Daten nutzen wir ausschließlich für unseren Newsletter und geben diese nicht weiter.

Der Newsletter-Versand erfolgt außerdem aufgrund des Verkaufs von Waren oder Dienstleistungen. Wenn Sie auf unserer Internetseite Waren oder Dienstleistungen erwerben und hierbei Ihre E-Mail-Adresse hinterlegen, kann diese in der Folge durch uns für den Versand eines Newsletters verwendet werden. In einem solchen Fall wird über den Newsletter ausschließlich Direktwerbung für eigene ähnliche Waren oder Dienstleistungen versendet.

Es erfolgt im Zusammenhang mit der Datenverarbeitung für den Versand von Newslettern keine Weitergabe der Daten an Dritte. Die Daten werden ausschließlich für den Versand des Newsletters verwendet.

Sollten Sie sich vom Newsletter abmelden wollen –finden Sie den Link dafür in jedem Newsletter ganz unten oder via [datenschutz@thp.at](mailto:datenschutz@thp.at) (Betreff "Abmeldung Newsletter") – dann löschen wir alle Daten die mit der Anmeldung zum Newsletter gespeichert wurden.

# **12. MailChimp Datenschutzerklärung**

<span id="page-13-1"></span>Wie viele andere Webseiten verwenden auch wir auf unserer Website die Dienste des Newsletter-Unternehmens MailChimp. Der Betreiber von MailChimp ist das Unternehmen The Rocket Science Group, LLC, 675 Ponce de Leon Ave NE, Suite 5000, Atlanta, GA 30308 USA. Dank MailChimp können wir Ihnen interessante Neuigkeiten sehr einfach per Newsletter zukommen lassen. Mit MailChimp müssen wir nichts installieren und können trotzdem aus einem Pool an wirklich nützlichen Funktionen schöpfen. Im Folgenden gehen wir näher auf dieses E-Mail-Marketing-Service ein und informieren Sie über die wichtigsten datenschutzrelevanten Aspekte.

## *Was ist MailChimp?*

MailChimp ist ein cloudbasiertes Newsletter-Management-Service. "Cloudbasiert" heißt, dass wir MailChimp nicht auf unserem eigenen Rechner bzw. Server installieren müssen. Wir nutzen den Dienst stattdessen über eine IT-Infrastruktur – die über das Internet verfügbar ist – auf einem externen Server. Diese Art eine Software zu nutzen, wird auch SaaS (Software as a Service) genannt.

Mit MailChimp können wir aus einer breiten Palette an verschiedenen E-Mail-Typen auswählen. Abhängig davon, was wir mit unserem Newsletter erreichen wollen, können wir Einzel-Kampagnen, regelmäßige Kampagnen, Autoresponder (automatische E-Mails), A/B Tests, RSS-Kampagnen (Aussendung in vordefinierter Zeit und Häufigkeit) und Follow-Up Kampagnen durchführen.

### *Warum verwenden wir MailChimp auf unserer Webseite?*

Grundsätzlich nutzen wir einen Newsletter-Dienst, damit wir mit Ihnen in Kontakt bleiben. Wir wollen Ihnen erzählen was es bei uns Neues gibt oder welche attraktiven Angebote wir gerade in unserem Programm haben. Für unsere Marketing-Maßnahmen suchen wir immer die einfachsten und besten Lösungen. Und aus diesem Grund haben wir uns auch für das Newsletter-Management-Service von Mailchimp entschieden. Obwohl die Software sehr einfach zu bedienen ist, bietet sie eine große Anzahl an hilfreichen Features. So können wir in nur kurzer Zeit interessante und schöne Newsletter gestalten.

Durch die angebotenen Designvorlagen gestalten wir jeden Newsletter ganz individuell und dank des "Responsive Design" werden unsere Inhalte auch auf Ihrem Smartphone (oder einem anderen mobilen Endgerät) leserlich und schön angezeigt.

Durch Tools wie beispielsweise den A/B-Test oder den umfangreichen Analysemöglichkeiten, sehen wir sehr schnell, wie unsere Newsletter bei Ihnen ankommen. So können wir gegebenenfalls reagieren und unser Angebot oder unsere Dienstleistungen verbessern.

Ein weiterer Vorteil ist das "Cloudsystem" von Mailchimp. Die Daten werden nicht direkt auf unserem Server abgelegt und verarbeitet. Wir können die Daten von externen Servern abrufen und schonen auf diese Weise unseren Speicherplatz. Zudem wird der Pflegeaufwand deutlich geringer.

### *Welche Daten werden von MailChimp gespeichert?*

Die Rocket Science Group LLC (MailChimp) unterhält Online-Plattformen, die es uns ermöglichen, mit Ihnen (sofern Sie unseren Newsletter abonniert haben) in Kontakt zu treten. Wenn Sie über unsere Website Abonnent unseres Newsletters werden, bestätigen Sie per E-Mail die Mitgliedschaft in einer E-Mail-Liste von MailChimp. Damit MailChimp auch nachweisen kann, dass Sie sich in den "Listenprovider" eingetragen haben, werden das Datum der Eintragung und Ihre IP-Adresse gespeichert. Weiters speichert MailChimp Ihre E-Mail-Adresse, Ihren Namen, die physische Adresse und demografische Informationen, wie Sprache oder Standort.

Diese Informationen werden verwendet, um Ihnen E-Mails zu senden und bestimmte andere MailChimp-Funktionen (wie z.B. Auswertung der Newsletter) zu ermöglichen.

MailChimp teilt Informationen auch mit Drittanbietern, um bessere Dienste bereitzustellen. Einige Daten teilt MailChimp auch mit Werbepartnern von Drittanbietern, um die Interessen und Anliegen seiner Kunden besser zu verstehen, damit relevantere Inhalte und zielgerichtete Werbung bereitgestellt werden können.

Durch sogenannte "Web Beacons" (das sind kleine Grafiken in HTML-E-Mails) kann MailChimp feststellen, ob die E-Mail angekommen ist, ob sie geöffnet wurde und ob Links angeklickt wurden. All diese Informationen werden auf den MailChimp-Servern gespeichert. Dadurch erhalten wir statistische Auswertungen und sehen genau, wie gut unser Newsletter bei Ihnen ankam. Auf diese Weise können wir unser Angebot viel besser an Ihre Wünsche anpassen und unser Service verbessern.

MailChimp darf zudem diese Daten auch zur Verbesserung des eigenen Service-Dienstes verwenden. Dadurch kann beispielsweise der Versand technisch optimiert werden oder der Standort (das Land) der Empfänger bestimmt werden.

Die folgenden Cookies können von Mailchimp gesetzt werden. Dabei handelt es sich nicht um eine vollständige Cookie-Liste, sondern vielmehr um eine exemplarische Auswahl:

## Name: AVESTA\_ENVIRONMENT

Wert: Prod

Verwendungszweck: Dieses Cookie ist notwendig, um die Mailchimp-Dienste zur Verfügung zu stellen. Es wird immer gesetzt, wenn ein User sich für eine Newsletter-Mailing-Liste registriert. Ablaufdatum: nach Sitzungsende

#### Name: ak\_bmsc

Wert: F1766FA98C9BB9DE4A39F70A9E5EEAB55F6517348A7000001111406955-3 Verwendungszweck: Das Cookie wird verwendet, um einen Menschen von einem Bot unterscheiden zu können. So können sichere Berichte über die Nutzung einer Website erstellt werden. Ablaufdatum: nach 2 Stunden

Name: bm\_sv Wert: A5A322305B4401C2451FC22FFF547486~FEsKGvX8eovCwTeFTzb8//I3ak2Au… Verwendungszweck: Das Cookie ist von MasterPass Digital Wallet (ein MasterCard-Dienst) und wird verwendet, um einem Besucher einen virtuellen Zahlungsvorgang sicher und einfach anbieten zu können. Dafür wird der User auf der Website anonym identifiziert. Ablaufdatum: nach 2 Stunden

Name: abck Wert: 8D545C8CCA4C3A50579014C449B045111406955-9 Verwendungszweck: Wir konnten über den Zweck dieses Cookies keine näheren Informationen in Erfahrung bringen Ablaufdatum: nach einem Jahr

Manchmal kann es vorkommen, dass Sie unseren Newsletter zur besseren Darstellung über einen angegebenen Link öffnen. Das ist zum Beispiel der Fall, wenn Ihr E-Mail-Programm nicht funktioniert oder der Newsletter nicht ordnungsgemäß anzeigt wird. Der Newsletter wir dann über eine Website von MailChimp angezeigt. MailChimp verwendet auf seinen eigenen Webseiten auch Cookies (kleine Text-Dateien, die Daten auf Ihrem Browser speichern). Dabei können personenbezogenen Daten durch MailChimp und dessen Partner (z.B. Google Analytics) verarbeitet werden. Diese Datenerhebung liegt in der Verantwortung von MailChimp und wir haben darauf keinen Einfluss. Im "Cookie Statement" von MailChimp (unter: [https://mailchimp.com/legal/cookies/\)](https://mailchimp.com/legal/cookies/) erfahren Sie genau, wie und warum das Unternehmen

Cookies verwendet.

### *Wie lange und wo werden die Daten gespeichert?*

Da MailChimp ein amerikanisches Unternehmen ist, werden alle gesammelten Daten auch auf amerikanischen Servern gespeichert.

Grundsätzlich bleiben die Daten auf den Servern von Mailchimp dauerhaft gespeichert und werden erst gelöscht, wenn eine Aufforderung von Ihnen erfolgt. Sie können Ihren Kontakt bei uns löschen lassen. Das entfernt für uns dauerhaft all Ihre persönlichen Daten und anonymisiert Sie in den Mailchimp-Berichten. Sie können allerdings auch direkt bei MailChimp die Löschung Ihrer Daten anfordern. Dann werden dort all Ihre Daten entfernt und wir bekommen eine Benachrichtigung von MailChimp. Nachdem wir die E-Mail erhalten haben, haben wir 30 Tage Zeit, um Ihren Kontakt von allen verbundenen Integrationen zu löschen.

### *Wie kann ich meine Daten löschen bzw. die Datenspeicherung verhindern?*

Sie können Ihre Zustimmung für den Erhalt unseres Newsletters jederzeit innerhalb der empfangenen E-Mail per Klick auf den Link im unteren Bereich entziehen. Wenn Sie sich mit einem Klick auf den Abmeldelink abgemeldet haben, werden Ihre Daten bei MailChimp gelöscht.

Falls Sie über einen Link in unserem Newsletter auf eine Website von MailChimp gelangen und Cookies in Ihrem Browser gesetzt werden, können Sie diese Cookies jederzeit löschen oder deaktivieren.

Je nach Browser funktioniert das Deaktivieren bzw. Löschen etwas anders. Die folgenden Anleitungen zeigen, wie Sie Cookies in Ihrem Browser verwalten:

[Chrome: Cookies in Chrome löschen, aktivieren und verwalten](https://support.google.com/chrome/answer/95647?tid=111406955)

[Safari: Verwalten von Cookies und Websitedaten mit Safari](https://support.apple.com/de-at/guide/safari/sfri11471/mac?tid=111406955)

[Firefox: Cookies löschen, um Daten zu entfernen, die Websites auf Ihrem Computer abgelegt](https://support.mozilla.org/de/kb/cookies-und-website-daten-in-firefox-loschen?tid=111406955)  [haben](https://support.mozilla.org/de/kb/cookies-und-website-daten-in-firefox-loschen?tid=111406955)

[Internet Explorer: Löschen und Verwalten von Cookies](https://support.microsoft.com/de-at/help/17442/windows-internet-explorer-delete-manage-cookies?tid=111406955)

[Microsoft Edge: Löschen und Verwalten von Cookies](https://support.microsoft.com/de-at/help/4027947/windows-delete-cookies?tid=111406955)

Falls Sie grundsätzlich keine Cookies haben wollen, können Sie Ihren Browser so einrichten, dass er Sie immer informiert, wenn ein Cookie gesetzt werden soll. So können Sie bei jedem einzelnen Cookie entscheiden, ob Sie es erlauben oder nicht.

MailChimp ist aktiver Teilnehmer beim EU-U.S. Privacy Shield Framework wodurch der korrekte und sichere Datentransfer persönlicher Daten geregelt wird. Mehr Informationen dazu finden Sie auf [https://www.privacyshield.gov/participant?id=a2zt0000000TO6hAAG&tid=111406955.](https://www.privacyshield.gov/participant?id=a2zt0000000TO6hAAG) Mehr über den Einsatz von Cookies bei MailChimp erfahren Sie auf [https://mailchimp.com/legal/cookies/,](https://mailchimp.com/legal/cookies/) Informationen zum Datenschutz bei MailChimp (Privacy) können Sie auf <https://mailchimp.com/legal/privacy/> nachlesen.

## *MailChimp Auftragsdatenverarbeitung Vertrag*

Wir haben mit MailChimp einen Vertrag über die Auftragsdatenverarbeitung (Data Processing Addendum) abgeschlossen. Dieser Vertrag dient zur Absicherung Ihrer persönlichen Daten und stellt sicher, dass sich MailChimp an die geltenden Datenschutzbestimmungen hält und Ihre persönlichen Daten nicht an Dritte weitergibt.

Mehr Informationen zu diesem Vertrag finden Sie auf [https://mailchimp.com/legal/data](https://mailchimp.com/legal/data-processing-addendum/)[processing-addendum/.](https://mailchimp.com/legal/data-processing-addendum/)

# **13. Webshop - Registrierung**

## <span id="page-16-0"></span>*Beschreibung und Umfang der Datenverarbeitung*

In unserem Webshop (lifescience.thp.at) bieten wir Nutzern die Möglichkeit, sich unter Angabe personenbezogener Daten zu registrieren. Die Daten werden dabei in eine Eingabemaske eingegeben und an uns übermittelt und gespeichert. Eine Weitergabe der Daten an Dritte findet nicht statt. Folgende Daten werden im Rahmen des Registrierungsprozesses erhoben:

Vorname, Nachname, Firma, Adresse, Telefon, E-Mail, Passwort

Im Zeitpunkt der Registrierung werden zudem folgende Daten gespeichert:

IP-Adresse des Nutzers und Datum der Registrierung

Im Rahmen des Registrierungsprozesses wird eine Einwilligung des Nutzers zur Verarbeitung dieser Daten eingeholt

### *Rechtsgrundlage für die Datenverarbeitung*

Rechtsgrundlage für die Verarbeitung der Daten ist bei Vorliegen einer Einwilligung des Nutzers Art. 6 Abs. 1 lit. a DSGVO.

Dient die Registrierung der Erfüllung eines Vertrages, dessen Vertragspartei der Nutzer ist oder der Durchführung vorvertraglicher Maßnahmen, so ist zusätzliche Rechtsgrundlage für die Verarbeitung der Daten Art. 6 Abs. 1 lit. b DSGVO.

### *Zweck der Datenverarbeitung*

Die Verarbeitung der Daten des Nutzers sind zur Erfüllung eines Vertrages des Nutzers oder zur Durchführung vorvertraglicher Maßnahmen erforderlich.

### *Dauer der Speicherung*

Dies ist für die während des Registrierungsvorgangs zur Erfüllung eines Vertrags oder zur Durchführung vorvertraglicher Maßnahmen dann der Fall, wenn die Daten für die Durchführung des Vertrages nicht mehr erforderlich sind. Auch nach Abschluss des Vertrags kann eine Erforderlichkeit, personenbezogene Daten des Vertragspartners zu speichern, bestehen, um vertraglichen oder gesetzlichen Verpflichtungen nachzukommen.

### *Widerspruchs- und Beseitigungsmöglichkeiten*

Als Nutzer haben sie jederzeit die Möglichkeit, die Registrierung aufzulösen. Die über Sie gespeicherten Daten können Sie jederzeit abändern lassen.

Sind die Daten zur Erfüllung eines Vertrages oder zur Durchführung vorvertraglicher Maßnahmen erforderlich, ist eine vorzeitige Löschung der Daten nur möglich, soweit nicht vertragliche oder gesetzliche Verpflichtungen einer Löschung entgegenstehen.

## **14. E-Mail-Kontakt**

<span id="page-17-0"></span>Es ist eine Kontaktaufnahme über die auf der Website und im Webshop bereitgestellten E-Mail-Adressen möglich. In diesem Fall werden die mit der E-Mail übermittelten personenbezogenen Daten des Nutzers gespeichert. Es erfolgt in diesem Zusammenhang keine Weitergabe der Daten an Dritte. Die Daten werden für etwaige Konversationen und Newsletter verwendet. Im Falle einer Kontaktaufnahme per E-Mail liegt das erforderliche berechtigte Interesse auch an der Verarbeitung der Daten.

Der Nutzer hat jederzeit die Möglichkeit, seine Einwilligung zur Verarbeitung der personenbezogenen Daten zu widerrufen. Nimmt der Nutzer per E-Mail Kontakt [\(datenschutz@thp.at\)](mailto:datenschutz@thp.at) mit uns auf, so kann er der Speicherung seiner personenbezogenen Daten jederzeit widersprechen. In einem solchen Fall kann die Konversation nicht fortgeführt werden. Alle personenbezogenen Daten, die im Zuge der Kontaktaufnahme gespeichert wurden, werden in diesem Fall gelöscht.

# <span id="page-17-1"></span>**15. Google Ads (Google AdWords) Conversion-Tracking Datenschutzerklärung**

Wir verwenden als Online-Marketing-Maßnahme Google Ads (früher Google AdWords), um unsere Produkte und Dienstleistungen zu bewerben. So wollen wir im Internet mehr Menschen auf die hohe Qualität unserer Angebote aufmerksam machen. Im Rahmen unserer Werbe-Maßnahmen durch Google Ads verwenden wir auf unserer Website das Conversion-Tracking der Firma Google Inc. In Europa ist allerdings für alle Google-Dienste das Unternehmen Google Ireland Limited (Gordon House, Barrow Street Dublin 4, Irland) verantwortlich. Mithilfe dieses kostenlosen Tracking-Tools können wir unser Werbeangebot an Ihre Interessen und Bedürfnisse besser anpassen. Im Folgenden Artikel wollen wir genauer darauf eingehen, warum wir Conversion-Tracking benutzen, welche Daten dabei gespeichert werden und wie Sie diese Datenspeicherung verhindern.

### *Was ist Google Ads Conversion-Tracking?*

Google Ads (früher Google AdWords) ist das hauseigene Online-Werbesystem der Firma Google Inc. Wir sind von der Qualität unseres Angebots überzeugt und wollen, dass so viele Menschen wie möglich unsere Webseite kennenlernen. Im Onlinebereich bietet Google Ads dafür die beste Plattform. Natürlich wollen wir auch einen genauen Überblick über den Kosten-Nutzen-Faktor unserer Werbeaktionen gewinnen. Darum verwenden wir das Conversion-Tracking-Tool von Google Ads.

Doch was ist eine Conversion eigentlich? Eine Conversion entsteht, wenn Sie von einem rein interessierten Webseitenbesucher zu einem handelnden Besucher werden. Dies passiert immer dann, wenn Sie auf unsere Anzeige klicken und im Anschluss eine andere Aktion ausführen, wie zum Beispiel unsere Webseite besuchen. Mit dem Conversion-Tracking-Tool von Google erfassen wir, was nach einem Klick eines Users auf unsere Google Ads-Anzeige geschieht. Zum Beispiel können wir so sehen, ob Produkte gekauft werden, Dienstleistungen in Anspruch genommen werden oder ob sich User für unseren Newsletter angemeldet haben.

### *Warum verwenden wir Google Ads Conversion-Tracking auf unserer Webseite?*

Wir setzen Google Ads ein, um auch auf anderen Webseiten auf unser Angebot aufmerksam zu machen. Ziel ist es, dass unsere Werbekampagnen wirklich auch nur jene Menschen erreichen, die sich für unsere Angebote interessieren.

Mit dem Conversion-Tracking Tool sehen wir welche Keywords, Anzeigen, Anzeigengruppen und Kampagnen zu den gewünschten Kundenaktionen führen. Wir sehen wie viele Kunden mit unseren Anzeigen auf einem Gerät interagieren und dann eine Conversion durchführen. Durch diese Daten können wir unseren Kosten-Nutzen-Faktor berechnen, den Erfolg einzelner Werbemaßnahmen messen und folglich unsere Online-Marketing-Maßnahmen optimieren. Wir können weiters mithilfe der gewonnenen Daten unsere Webseite für Sie interessanter gestalten und unser Werbeangebot noch individueller an Ihre Bedürfnisse anpassen.

### *Welche Daten werden bei Google Ads Conversion-Tracking gespeichert?*

Wir haben ein Conversion-Tracking-Tag oder Code-Snippet auf unserer Webseite eingebunden, um gewisse User-Aktionen besser analysieren zu können. Wenn Sie nun eine unserer Google Ads-Anzeigen anklicken, wird auf Ihrem Computer (meist im Browser) oder Mobilgerät das Cookie "Conversion" von einer Google-Domain gespeichert. Cookies sind kleine Textdateien, die Informationen auf Ihrem Computer speichern.

Hier die Daten der wichtigsten Cookies für das Conversion-Tracking von Google:

#### Name: Conversion

Wert: EhMI\_aySuoyv4gIVled3Ch0llweVGAEgt-mr6aXd7dYlSAGQ111406955-3 Verwendungszweck: Dieses Cookie speichert jede Conversion, die Sie auf unserer Seite machen, nachdem Sie über eine Google Ad zu uns gekommen sind. Ablaufdatum: nach 3 Monaten

### Name: gac

Wert: 1.1558695989.EAIaIQobChMIiOmEgYO04gIVj5AYCh2CBAPrEAAYASAAEgIYQfD\_BwE Verwendungszweck: Dies ist ein klassisches Google Analytics-Cookie und dient dem Erfassen verschiedener Handlungen auf unserer Webseite. Ablaufdatum: nach 3 Monaten

**Anmerkung**: Das Cookie \_gac scheint nur in Verbindung mit Google Analytics auf. Die oben angeführte Aufzählung hat keinen Anspruch auf Vollständigkeit, da Google für analytische Auswertung immer wieder auch andere Cookies verwendet.

Sobald Sie eine Aktion auf unserer Webseite abschließen, erkennt Google das Cookie und speichert Ihre Handlung als sogenannte Conversion. Solange Sie auf unserer Webseite surfen und das Cookie noch nicht abgelaufen ist, erkennen wir und Google, dass Sie über unsere Google-Ads-Anzeige zu uns gefunden haben. Das Cookie wird ausgelesen und mit den Conversion-Daten zurück an Google Ads gesendet. Es ist auch möglich, dass noch andere Cookies zur Messung von Conversions verwendet werden. Das Conversion-Tracking von Google Ads kann mithilfe von Google Analytics noch verfeinert und verbessert werden. Bei Anzeigen, die Google an verschiedenen Orten im Web anzeigt, werden unter unserer Domain möglicherweise Cookies mit dem Namen "\_\_gads" oder "\_gac" gesetzt. Seit September 2017 werden diverse Kampagneninformationen von analytics.js mit dem \_gac-Cookie gespeichert. Das Cookie speichert diese Daten, sobald Sie eine unserer Seiten aufrufen, für die die automatische Tag-Kennzeichnung von Google Ads eingerichtet wurde. Im Gegensatz zu Cookies, die für Google-Domains gesetzt werden, kann Google diese Conversion-Cookies nur lesen, wenn Sie sich auf unserer Webseite befinden. Wir erheben und erhalten keine personenbezogenen Daten. Wir bekommen von Google einen Bericht mit statistischen Auswertungen. So erfahren wir beispielsweise die Gesamtanzahl der User, die unsere Anzeige angeklickt haben und wir sehen, welche Werbemaßnahmen gut ankamen.

#### *Wie lange und wo werden die Daten gespeichert?*

An dieser Stelle wollen wir darauf hinweisen, dass wir keinen Einfluss darauf haben, wie Google die erhobenen Daten weiterverwendet. Laut Google werden die Daten verschlüsselt und auf sicheren Servern gespeichert. In den meisten Fällen laufen Conversion-Cookies nach 30 Tagen ab und übermitteln keine personenbezogenen Daten. Die Cookies mit dem Namen "Conversion" und "gac" (das in Verbindung mit Google Analytics zum Einsatz kommt) haben ein Ablaufdatum von 3 Monaten.

### *Wie kann ich meine Daten löschen bzw. die Datenspeicherung verhindern?*

Sie haben die Möglichkeit am Conversion-Tracking von Google Ads nicht teilzunehmen. Wenn Sie das Cookie des Google Conversion-Trackings über Ihren Browser deaktivieren, blockieren Sie das Conversion-Tracking. In diesem Fall werden Sie in der Statistik des Tracking-Tools nicht berücksichtigt. Sie können die Cookie-Einstellungen in Ihrem Browser jederzeit verändern. Bei jedem Browser funktioniert dies etwas anders. Hier finden Sie die Anleitung, wie Sie Cookies in Ihrem Browser verwalten:

[Chrome: Cookies in Chrome löschen, aktivieren und verwalten](https://support.google.com/chrome/answer/95647?tid=111406955)

[Safari: Verwalten von Cookies und Websitedaten mit Safari](https://support.apple.com/de-at/guide/safari/sfri11471/mac?tid=111406955)

[Firefox: Cookies löschen, um Daten zu entfernen, die Websites auf Ihrem Computer abgelegt](https://support.mozilla.org/de/kb/cookies-und-website-daten-in-firefox-loschen?tid=111406955)  [haben](https://support.mozilla.org/de/kb/cookies-und-website-daten-in-firefox-loschen?tid=111406955)

[Internet Explorer: Löschen und Verwalten von Cookies](https://support.microsoft.com/de-at/help/17442/windows-internet-explorer-delete-manage-cookies?tid=111406955)

#### [Microsoft Edge: Löschen und Verwalten von Cookies](https://support.microsoft.com/de-at/help/4027947/windows-delete-cookies?tid=111406955)

Falls Sie grundsätzlich keine Cookies haben wollen, können Sie Ihren Browser so einrichten, dass er Sie immer informiert, wenn ein Cookie gesetzt werden soll. So können Sie bei jedem einzelnen Cookie entscheiden, ob Sie das Cookie erlauben oder nicht. Durch das Herunterladen und Installieren dieses Browser-Plug-ins auf<https://support.google.com/ads/answer/7395996> werden ebenfalls alle "Werbecookies" deaktiviert. Bedenken Sie, dass Sie durch das Deaktivieren dieser Cookies nicht die Werbeanzeigen verhindern, sondern nur die personalisierte Werbung.

Durch die Zertifizierung für das amerikanische-europäische Datenschutzübereinkommen "Privacy Shield", muss der amerikanische Konzern Google LLC die in der EU geltenden Datenschutzgesetze einhalten. Wenn Sie Näheres über den Datenschutz bei Google erfahren möchten, empfehlen wir die allgemeine Datenschutzerklärung von Google: [https://policies.google.com/privacy?hl=de.](https://policies.google.com/privacy?hl=de)

# <span id="page-19-0"></span>**16. Google reCAPTCHA Datenschutzerklärung**

Unser oberstes Ziel ist es, unsere Webseite für Sie und für uns bestmöglich zu sichern und zu schützen. Um das zu gewährleisten, verwenden wir Google reCAPTCHA der Firma Google Inc. Für den europäischen Raum ist das Unternehmen Google Ireland Limited (Gordon House, Barrow Street Dublin 4, Irland) für alle Google-Dienste verantwortlich. Mit reCAPTCHA können wir feststellen, ob Sie auch wirklich ein Mensch aus Fleisch und Blut sind und kein Roboter oder eine andere Spam-Software. Unter Spam verstehen wir jede, auf elektronischen Weg, unerwünschte Information, die uns ungefragter Weise zukommt. Bei den klassischen CAPTCHAS mussten Sie zur Überprüfung meist Text- oder Bildrätsel lösen. Mit reCAPTCHA von Google müssen wir Sie meist nicht mit solchen Rätseln belästigen. Hier reicht es in den meisten Fällen, wenn Sie einfach ein Häkchen setzen und so bestätigen, dass Sie kein Bot sind. Mit der neuen Invisible reCAPTCHA Version müssen Sie nicht mal mehr ein Häkchen setzen. Wie das genau funktioniert und vor allem welche Daten dafür verwendet werden, erfahren Sie im Verlauf dieser Datenschutzerklärung.

## *Was ist reCAPTCHA?*

reCAPTCHA ist ein freier Captcha-Dienst von Google, der Webseiten vor Spam-Software und den Missbrauch durch nicht-menschliche Besucher schützt. Am häufigsten wird dieser Dienst verwendet, wenn Sie Formulare im Internet ausfüllen. Ein Captcha-Dienst ist eine Art automatischer Turing-Test, der sicherstellen soll, dass eine Handlung im Internet von einem Menschen und nicht von einem Bot vorgenommen wird. Im klassischen Turing-Test (benannt nach dem Informatiker Alan Turing) stellt ein Mensch die Unterscheidung zwischen Bot und Mensch fest. Bei Captchas übernimmt das auch der Computer bzw. ein Softwareprogramm. Klassische Captchas arbeiten mit kleinen Aufgaben, die für Menschen leicht zu lösen sind, doch für Maschinen erhebliche Schwierigkeiten aufweisen. Bei reCAPTCHA müssen Sie aktiv keine Rätsel mehr lösen. Das Tool verwendet moderne Risikotechniken, um Menschen von Bots zu unterscheiden. Hier müssen Sie nur noch das Textfeld "Ich bin kein Roboter" ankreuzen bzw. bei Invisible reCAPTCHA ist selbst das nicht mehr nötig.

Bei reCAPTCHA wird ein JavaScript-Element in den Quelltext eingebunden und dann läuft das Tool im Hintergrund und analysiert Ihr Benutzerverhalten. Aus diesen Useraktionen berechnet die Software einen sogenannten Captcha-Score. Google berechnet mit diesem Score schon vor der Captcha-Eingabe wie hoch die Wahrscheinlichkeit ist, dass Sie ein Mensch sind. reCAPTCHA bzw. Captchas im Allgemeinen kommen immer dann zum Einsatz, wenn Bots gewisse Aktionen (wie z.B. Registrierungen, Umfragen usw.) manipulieren oder missbrauchen könnten.

### *Warum verwenden wir reCAPTCHA auf unserer Webseite?*

Wir wollen nur Menschen aus Fleisch und Blut auf unserer Seite begrüßen. Bots oder Spam-Software unterschiedlichster Art dürfen getrost zuhause bleiben. Darum setzen wir alle Hebel in Bewegung, uns zu schützen und die bestmögliche Benutzerfreundlichkeit für Sie anzubieten. Aus diesem Grund verwenden wir Google reCAPTCHA der Firma Google. So können wir uns ziemlich sicher sein, dass wir eine "botfreie" Webseite bleiben. Durch die Verwendung von reCAPTCHA werden Daten an Google übermittelt, um festzustellen, ob Sie auch wirklich ein Mensch sind. reCAPTCHA dient also der Sicherheit unserer Webseite und in weiterer Folge damit auch Ihrer Sicherheit. Zum Beispiel könnte es ohne reCAPTCHA passieren, dass bei einer Registrierung ein Bot möglichst viele E-Mail-Adressen registriert, um im Anschluss Foren oder Blogs mit unerwünschten Werbeinhalten "zuzuspamen". Mit reCAPTCHA können wir solche Botangriffe vermeiden.

## *Welche Daten werden von reCAPTCHA gespeichert?*

reCAPTCHA sammelt personenbezogene Daten von Usern, um festzustellen, ob die Handlungen auf unserer Webseite auch wirklich von Menschen stammen. Es kann also die IP-Adresse und andere Daten, die Google für den reCAPTCHA-Dienst benötigt, an Google versendet werden. IP-Adressen werden innerhalb der Mitgliedstaaten der EU oder anderer Vertragsstaaten des Abkommens über den Europäischen Wirtschaftsraum fast immer zuvor gekürzt, bevor die Daten auf einem Server in den USA landen. Die IP-Adresse wird nicht mit anderen Daten von Google kombiniert, sofern Sie nicht während der Verwendung von reCAPTCHA mit Ihrem Google-Konto angemeldet sind. Zuerst prüft der reCAPTCHA-Algorithmus, ob auf Ihrem Browser schon Google-Cookies von anderen Google-Diensten (YouTube. Gmail usw.) platziert sind. Anschließend setzt reCAPTCHA ein zusätzliches Cookie in Ihrem Browser und erfasst einen Schnappschuss Ihres Browserfensters.

Die folgende Liste von gesammelten Browser- und Userdaten, hat nicht den Anspruch auf Vollständigkeit. Vielmehr sind es Beispiele von Daten, die nach unserer Erkenntnis, von Google verarbeitet werden.

- Referrer URL (die Adresse der Seite von der der Besucher kommt)
- IP-Adresse (z.B. 256.123.123.1)
- Infos über das Betriebssystem (die Software, die den Betrieb Ihres Computers ermöglicht. Bekannte Betriebssysteme sind Windows, Mac OS X oder Linux)
- Cookies (kleine Textdateien, die Daten in Ihrem Browser speichern)
- Maus- und Keyboardverhalten (jede Aktion, die Sie mit der Maus oder der Tastatur ausführen wird gespeichert)
- Datum und Spracheinstellungen (welche Sprache bzw. welches Datum Sie auf Ihrem PC voreingestellt haben wird gespeichert)
- Alle Javascript-Objekte (JavaScript ist eine Programmiersprache, die Webseiten ermöglicht, sich an den User anzupassen. JavaScript-Objekte können alle möglichen Daten unter einem Namen sammeln)
- Bildschirmauflösung (zeigt an aus wie vielen Pixeln die Bilddarstellung besteht)

Unumstritten ist, dass Google diese Daten verwendet und analysiert noch bevor Sie auf das Häkchen "Ich bin kein Roboter" klicken. Bei der Invisible reCAPTCHA-Version fällt sogar das Ankreuzen weg und der ganze Erkennungsprozess läuft im Hintergrund ab. Wie viel und welche Daten Google genau speichert, erfährt man von Google nicht im Detail.

Folgende Cookies werden von reCAPTCHA verwendet: Hierbei beziehen wir uns auf die reCAPTCHA Demo-Version von Google unter [https://www.google.com/recaptcha/api2/demo.](https://www.google.com/recaptcha/api2/demo) All diese Cookies benötigen zu Trackingzwecken eine eindeutige Kennung. Hier ist eine Liste an Cookies, die Google reCAPTCHA auf der Demo-Version gesetzt hat:

#### Name: IDE

Wert: WqTUmlnmv\_qXyi\_DGNPLESKnRNrpgXoy1K-pAZtAkMbHI-111406955-8 Verwendungszweck: Dieses Cookie wird von der Firma DoubleClick (gehört auch Google) gesetzt, um die Aktionen eines Users auf der Webseite im Umgang mit Werbeanzeigen zu registrieren und zu melden. So kann die Werbewirksamkeit gemessen und entsprechende Optimierungsmaßnahmen getroffen werden. IDE wird in Browsern unter der Domain doubleclick.net gespeichert. Ablaufdatum: nach einem Jahr

#### Name: 1P\_JAR

Wert: 2019-5-14-12

Verwendungszweck: Dieses Cookie sammelt Statistiken zur Webseite-Nutzung und misst Conversions. Eine Conversion entsteht z.B., wenn ein User zu einem Käufer wird. Das Cookie wird auch verwendet, um Usern relevante Werbeanzeigen einzublenden. Weiters kann man mit dem Cookie vermeiden, dass ein User dieselbe Anzeige mehr als einmal zu Gesicht bekommt. Ablaufdatum: nach einem Monat

#### Name: ANID

Wert: U7j1v3dZa1114069550xgZFmiqWppRWKOr

Verwendungszweck: Viele Infos konnten wir über dieses Cookie nicht in Erfahrung bringen. In der Datenschutzerklärung von Google wird das Cookie im Zusammenhang mit "Werbecookies" wie z. B. "DSID", "FLC", "AID", "TAID" erwähnt. ANID wird unter Domain google.com gespeichert. Ablaufdatum: nach 9 Monaten

#### Name: CONSENT

Wert: YES+AT.de+20150628-20-0

Verwendungszweck: Das Cookie speichert den Status der Zustimmung eines Users zur Nutzung unterschiedlicher Services von Google. CONSENT dient auch der Sicherheit, um User zu überprüfen, Betrügereien von Anmeldeinformationen zu verhindern und Userdaten vor unbefugten Angriffen zu schützen.

Ablaufdatum: nach 19 Jahren

#### Name: NID

#### Wert: 0WmuWqy111406955zILzqV\_nmt3sDXwPeM5Q

Verwendungszweck: NID wird von Google verwendet, um Werbeanzeigen an Ihre Google-Suche anzupassen. Mit Hilfe des Cookies "erinnert" sich Google an Ihre meist eingegebenen Suchanfragen oder Ihre frühere Interaktion mit Anzeigen. So bekommen Sie immer maßgeschneiderte Werbeanzeigen. Das Cookie enthält eine einzigartige ID, um persönliche Einstellungen des Users für Werbezwecke zu sammeln.

Ablaufdatum: nach 6 Monaten

Name: DV

Wert: gEAABBCjJMXcI0dSAAAANbqc111406955-4

Verwendungszweck: Sobald Sie das "Ich bin kein Roboter"-Häkchen angekreuzt haben, wird dieses Cookie gesetzt. Das Cookie wird von Google Analytics für personalisierte Werbung verwendet. DV sammelt Informationen in anonymisierter Form und wird weiters benutzt, um User-Unterscheidungen zu treffen. Ablaufdatum: nach 10 Minuten

**Anmerkung**: Diese Aufzählung kann keinen Anspruch auf Vollständigkeit erheben, da Google erfahrungsgemäß die Wahl ihrer Cookies immer wieder auch verändert.

#### *Wie lange und wo werden die Daten gespeichert?*

Durch das Einfügen von reCAPTCHA werden Daten von Ihnen auf den Google-Server übertragen. Wo genau diese Daten gespeichert werden, stellt Google, selbst nach wiederholtem Nachfragen, nicht klar dar. Ohne eine Bestätigung von Google erhalten zu haben, ist davon auszugehen, dass Daten wie Mausinteraktion, Verweildauer auf der Webseite oder Spracheinstellungen auf den europäischen oder amerikanischen Google-Servern gespeichert werden. Die IP-Adresse, die Ihr Browser an Google übermittelt, wird grundsätzlich nicht mit anderen Google-Daten aus weiteren Google-Diensten zusammengeführt. Wenn Sie allerdings während der Nutzung des reCAPTCHA-Plug-ins bei Ihrem Google-Konto angemeldet sind, werden die Daten zusammengeführt. Dafür gelten die abweichenden Datenschutzbestimmungen der Firma Google.

#### *Wie kann ich meine Daten löschen bzw. die Datenspeicherung verhindern?*

Wenn Sie wollen, dass über Sie und über Ihr Verhalten keine Daten an Google übermittelt werden, müssen Sie sich, bevor Sie unsere Webseite besuchen bzw. die reCAPTCHA-Software verwenden, bei Google vollkommen ausloggen und alle Google-Cookies löschen. Grundsätzlich werden die Daten sobald Sie unsere Seite aufrufen automatisch an Google übermittelt. Um diese Daten wieder zu löschen, müssen Sie den Google-Support

auf <https://support.google.com/?hl=de&tid=111406955> kontaktieren.

Wenn Sie also unsere Webseite verwenden, erklären Sie sich einverstanden, dass Google LLC und deren Vertreter automatisch Daten erheben, bearbeiten und nutzen.

Etwas mehr über reCAPTCHA erfahren Sie auf der Webentwickler-Seite von Google auf [https://developers.google.com/recaptcha/.](https://developers.google.com/recaptcha/) Google geht hier zwar auf die technische Entwicklung der reCAPTCHA näher ein, doch genaue Informationen über Datenspeicherung und datenschutzrelevanten Themen sucht man auch dort vergeblich. Eine gute Übersicht über die grundsätzliche Verwendung von Daten bei Google finden Sie in der hauseigenen Datenschutzerklärung auf [https://www.google.com/intl/de/policies/privacy/.](https://policies.google.com/privacy?hl=de&tid=111406955)

#### **Quelle: Erstellt mit dem Datenschutz Generator von [AdSimple® SEO](https://www.adsimple.at/seo-suchmaschinenoptimierung/) in Kooperation mit [schoenheitsmagazin.at](https://www.schoenheitsmagazin.at/)**